# **AutoCAD Crack For Windows**

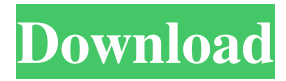

#### **AutoCAD Crack Free PC/Windows (Updated 2022)**

Editor's note: This article was originally published in November 2014. It has been completely revised to reflect the most recent AutoCAD Crack Mac update. The first version of AutoCAD Crack For Windows was released in 1982, and it consisted of a single drawing window with a vector graphics drawing area. Since then, the program's capabilities have grown considerably. Today, AutoCAD is one of the most powerful CAD programs available on the market. Its capabilities include advanced drafting and visualization capabilities for designing and analyzing structures and mechanical systems. The program also features powerful editing tools, powerful database management features and advanced rendering capabilities. The AutoCAD program is designed to work on personal computers or workstations with 32-bit processing power, 32- or 64-bit color graphics boards and a minimum of 512 MB of RAM. The minimum operating system requirements of AutoCAD 2016 are Windows XP (32-bit or 64-bit), Windows Vista, Windows 7 and Windows 8. AutoCAD 2016 can also be run on older versions of Windows, such as Windows 2000, Windows XP, Windows 7, Windows 8 or Windows 8.1, as long as these operating systems are 64-bit. For more information about AutoCAD 2016, read the What's New in AutoCAD Help. For information about working with drawings and other data in AutoCAD, refer to the AutoCAD Help. NOTE: AutoCAD's behavior, features and commands may vary between versions of AutoCAD and other applications. Therefore, before using AutoCAD, refer to the version of AutoCAD that you have. The features listed below are for AutoCAD 2016. For a list of features in AutoCAD 2016, refer to the AutoCAD Help. The following features are available in AutoCAD 2016: Top 10 features of AutoCAD 2016 The most useful features of AutoCAD 2016 are summarized below. Rendering Rendering in AutoCAD 2016 provides designers with tools to control the look of drawings, so that they can modify the appearance of objects, blocks, line styles and other design elements to create drawings that convey the intended information clearly. This approach to design is often referred to as'rendering.' Rendering can take many different forms. Rendering types include rendering for print, rendering for online presentation, rendering for television and rendering for film. Generating, importing, exporting, converting and

#### **AutoCAD Crack Download [Latest-2022]**

On October 26, 2018, Autodesk announced AutoCAD Architecture and AutoCAD Electrical had been renamed to Autodesk Revit Architecture and Autodesk Revit Electrical, respectively. See also List of Autodesk applications Comparison of CAD editors for architecture and design References External links List of CAD applications, a comparison chart Category:Computeraided design software Category:Computer-aided design software for Windows Category:Computer-aided design software for Windows Category:Computer-aided design software for Linux Category:Computer-aided design software for macOS Category:Computer-aided design software for Android Category:FujitsuQ: Are there multiple ways to create a new column in Pandas that is an intersection of two other columns? I have a column "group" that holds a user's group affiliation. I want to create a new column "sex" that has a value of "f" if the value of "group" is "male" and "m" if "group" is "female". I can do this with the code below, but it seems like there should be a cleaner way to do this that does not require the conditional, df["sex"] = np.where(df["group"]  $==$  "male", "f", "m") A: You can use numpy.select. Something like this should work. df['sex']  $=$ np.select([df['group'].eq('female'), df['group'].eq('male')], ['f','m'], default='m') A: I'd also strongly advise against changing column values without a reason, but in case you still want it, here is a little bit of a hack. In [26]: df.loc[df['group']=='female','sex'] = 'f' In [27]: df.loc[df['group']=='male','sex'] ='m' In [28]: df Out[28]: group sex 0 male m 1 female a1d647c40b

### **AutoCAD Activation (Updated 2022)**

Open "Autodesk Inventor 2010" and press F1 key. A new program window will open. Go to toolbar and click on "Send to a key" If you have never received key from Autocad, it will ask you for a key at the time of installation. After you have installed it and activated, it will ask for key whenever you use it. After you have key, follow the instructions given above. A: How to create the password: Click on File->Import, choose the Password file (.fpr) as Import File, and then follow these instructions. How to use the keygen: Press F1 key. Open the Help file by clicking on File->Help. You will find the instructions of this file. UNPUBLISHED UNITED STATES COURT OF APPEALS FOR THE FOURTH CIRCUIT No. 07-7398 ANTHONY MARTIN, Plaintiff - Appellant, versus GENE M. JOHNSON, Director, Department of Corrections, Defendant - Appellee. Appeal from the United States District Court for the Eastern District of Virginia, at Alexandria. James C. Cacheris, Senior District Judge. (1:07-cv-00463-JCC) Submitted: November 14, 2007 Decided:

#### **What's New In?**

Convert HTML to BIRT: Make BIRT reports for web browsers and mobile devices. (video: 5:27 min.) Online Help Improve search and findability. Search across online help for your whole software or just a particular topic. (video: 0:47 min.) Modelbased Views Save time and get more accurate views, regardless of how they are displayed. Improve AutoCAD by automatically generating optimal views based on how the drawings are displayed. (video: 1:32 min.) Graphical Preferences Set your preferences for many parameters to save time and customize your experience. Override your preferences and set preferences that are specific to your design or use case. (video: 1:16 min.) Customize your drawing tools. Easily select multiple lines, arrows, hatch patterns, and annotations, and easily hide them from view. Viewed 2 years ago Viewed 24 months ago Viewed 4 years ago Viewed 2 years ago Viewed 4 years ago Viewed 2 years ago Viewed 2 years ago Viewed 4 years ago Viewed 2 years ago Viewed 4 years ago Viewed 2 years ago Viewed 2 years ago Viewed 4 years ago Viewed 2 years ago Viewed 2 years ago Viewed 4 years ago Viewed 2 years ago Viewed 2 years ago Viewed 4 years ago Viewed 2 years ago Viewed 4 years ago Viewed 2 years ago Viewed 2 years ago Viewed 4 years ago Viewed 2 years ago Viewed 4 years ago Viewed 2 years ago Viewed 4 years ago Viewed 2 years ago Viewed 2 years ago Viewed 4 years ago Viewed 2 years ago Viewed 4 years ago Viewed 2 years ago Viewed 4 years ago Viewed 2 years ago Viewed 4 years ago Viewed 2 years ago Viewed 2 years ago Viewed 4 years ago Viewed 2 years ago Viewed 2 years ago Viewed 4 years ago Viewed 2 years ago Viewed 4 years ago Viewed 2 years

## **System Requirements For AutoCAD:**

New to the beta release! The following additions are not supported in the current beta release. Moved to Github All development for the beta is being conducted on the github repository: Changelog The following changelog will be maintained as the beta progresses. 1.0.0-beta.1 - Updated to all new 1.0.0 APIs. - All objects created using the 1.0.0 SDK/APIs are now cross platform, available on all platforms. -